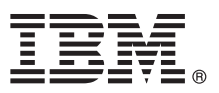

# **Stručná úvodní příručka**

# **Začínáme s instalací a konfigurací produktu IBM Business Process Manager Standard**

**Další jazyky:** Stručná úvodní příručka (Quick Start Guide) je dostupná v jiných jazycích na disku DVD Quick Start Guide.

## **Přehled produktu**

IBM<sup>®</sup> Business Process Manager Standard je komplexní platforma řízení BPM, která zajišťuje viditelnost a správu obchodních procesů. Obsahuje nástroje a běhová prostředí, která vám pomohou navrhovat, spouštět, monitorovat a optimalizovat obchodní procesy.

#### **1 Krok 1: Přístup k softwaru a dokumentaci**

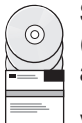

Stáhnete-li produkt z programu IBM Passport Advantage, přejděte na Stahování [IBM BPM Standard](http://www.ibm.com/support/docview.wss?uid=swg27046805) [\(http://www.ibm.com/support/docview.wss?uid=swg27046805\)](http://www.ibm.com/support/docview.wss?uid=swg27046805), vyberte příslušnou verzi a operační systém pro produkt a postupujte podle pokynů ve stahovaném dokumentu.

 $\perp$  V případě seznamu komponent zahrnutých v nabídce produktu přejděte na podrobné systémové požadavky [IBM BPM](http://www.ibm.com/support/docview.wss?uid=swg27023007) [Standard \(http://www.ibm.com/support/docview.wss?uid=swg27023007\)](http://www.ibm.com/support/docview.wss?uid=swg27023007), vyberte příslušnou verzi a operační systém pro produkt a klepněte na volbu **Balení seznamu**.

Dokumentace produktu viz [Knihovna IBM BPM \(http://www.ibm.com/software/integration/business-process-manager/](http://www.ibm.com/software/integration/business-process-manager/library/documentation) [library/documentation\)](http://www.ibm.com/software/integration/business-process-manager/library/documentation).

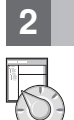

#### **2 Krok 2: Vyhodnocení konfigurace vašeho hardwaru a systému**

Hardware a systémové požadavky viz [podrobn](http://www.ibm.com/software/reports/compatibility/clarity/softwareReqsForProduct.html)é systémové požadavky pro produkt IBM BPM Standard [\(http://www.ibm.com/software/reports/compatibility/clarity/softwareReqsForProduct.html\)](http://www.ibm.com/software/reports/compatibility/clarity/softwareReqsForProduct.html).

IBM BPM lze používat v mnoha různých konfiguracích. Další informace viz sekce Plánování v dokumentaci [IBM BPM](http://www.ibm.com/support/knowledgecenter/SSFPJS/welcome) pro váš produkt [\(http://www.ibm.com/support/knowledgecenter/SSFPJS/welcome\)](http://www.ibm.com/support/knowledgecenter/SSFPJS/welcome).

Zkontrolujte licenci na produkt a ujistěte se, zda máte nezbytnou autorizaci na podporu vaší topologie a zda rozumíte omezením použití všech softwarových komponent produktu.

### **3 Krok 3: Nainstalujte produkt IBM BPM Standard.**

Pokud chcete vytvořit topologii produktu Network Deployment pomocí databáze IBM DB2 Express Edition, můžete zvolit typickou instalaci nebo vlastní instalaci. Podrobné pokyny k instalaci viz informace o instalaci a konfiguraci v dokumentaci [IBM BPM](http://www.ibm.com/support/knowledgecenter/SSFPJS/welcome) pro váš produkt [\(http://www.ibm.com/support/knowledgecenter/SSFPJS/welcome\)](http://www.ibm.com/support/knowledgecenter/SSFPJS/welcome).

#### **Další informace**

**?**

- Další informace viz následující prostředky:
- v [IBM BPM Developer Center \(https://developer.ibm.com/bpm/\)](https://developer.ibm.com/bpm/)
- v Fó[rum IBM BPM developerWorks \(http://www.ibm.com/developerworks/forums/forum.jspa?forumID=2382\)](http://www.ibm.com/developerworks/forums/forum.jspa?forumID=2382)
- v Portá[l podpory IBM BPM Standard \(http://www.ibm.com/support/entry/portal/Overview/Software/WebSphere/](http://www.ibm.com/support/entry/portal/Overview/Software/WebSphere/IBM_Business_Process_Manager_Standard) [IBM\\_Business\\_Process\\_Manager\\_Standard\)](http://www.ibm.com/support/entry/portal/Overview/Software/WebSphere/IBM_Business_Process_Manager_Standard)

Licencované materiály IBM Business Process Manager Standard - vlastnictví IBM. © Copyright IBM Corp. 2000, 2016. U.S. Government Users Restricted Rights - Use, duplication or disclosure restricted by<br>GSA ADP Schedule Contr

IBM, logo IBM, ibm.com, DB2, developerWorks, Passport Advantage a WebSphere jsou ochranné známky nebo registrované ochranné známky společnosti International Business Machines Corp., registrované v<br>mnoha jurisdikcích po cel

Číslo položky: CF4GJML

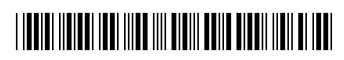